## **Wiki-Service des Rechenzentrums der Universität Freiburg**

Der Wiki-Service wird aufgrund personeller Veränderungen nur noch reduziert angeboten: Die Einrichtung neuer Wikis ist grundsätzlich nicht mehr möglich, das Workshopangebot wird eingestellt.

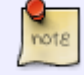

Hinweis für Lehrende: Für den Einsatz in der Lehre steht Ihnen auf der zentralen Lernplattform [ILIAS](https://ilias.uni-freiburg.de) ein Wiki zur Verfügung. Bei Fragen zur Nutzung und möglichen Einsatzszenarien finden Sie Hinweise in der Online-Dokumentation auf ILIAS. Gerne können Sie sich mit Fragen an die [Abteilung E-Learning](mailto:ilias@rz.uni-freiburg.de) wenden.

Die Wikis laufen auf dem System [Dokuwiki](http://www.dokuwiki.org/de:dokuwiki) bietet u. a. eine Benutzerverwaltung für die Zugriffskontrolle und eine Versionierungfunktion, mit der die Bearbeitung der Seiten protokolliert und alte Versionen problemlos wiederhergestellt werden können. Jeder Seite ist zudem eine Diskussion zugeordnet, auf der Änderungen und Inhalte - ähnlich wie in einem Forum - besprochen werden können. Die [Syntax](http://www.dokuwiki.org/de:syntax) des Wikis ist leicht erlern- und bedienbar, ein Editor stellt außerdem die meisten Editierfunktionen (Textlayout, Verlinkung, Bilder einfügen etc.) komfortabel zur Verfügung. Hier finden Sie eine Übersicht über die [bereits eingerichteten Wikis.](https://wiki.uni-freiburg.de/wiki/doku.php?id=eingerichtete_wikis)

## **Update Wiki-Software**

Am 09.09.2022 haben wir auf die aktuelle Version "Igor" geupdated. Sollten Sie Probleme an Ihrem Wiki feststellen, melden Sie diese bitte an [wiki@rz.uni-freiburg.de](mailto:wiki@rz.uni-freiburg.de). Einige Plugins sind leider mit der neuen Version nicht kompatibel: alphaindex, indexmenü, stars, rating.

als **Alternative zum Plugin alphaindex**, das nicht mehr kompatibel ist, haben wir das Plugin [nsindex](https://www.dokuwiki.org/plugin:nsindex) aufgenommen. Dieses erzeugt über den Code

{{nsindex}}

ebenfalls einen alphabetischen Index. Damit statt der Seitennamen die erste Überschrift im Index angezeigt wird, muss unter admin –> configuration/Konfikturation –> useheading (Erste Überschrift als Seitennamen verwenden) aktiviert werden. Außerdem können Sie das Plugin nspages nutzen –> siehe auch [Tipps für Autor\\*innen](https://wiki.uni-freiburg.de/wiki/doku.php?id=tippsautoren)

- das **Latex-Plugin** konnte gefixt werden und steht in der neuen Version wie gewohnt zur Verfügung
- Tipp: Sofern Sie Ihr Wiki nicht mehr benötigen, aber die Inhalte gerne sicher möchten, können Sie das **Wiki als pdf exportieren**:
	- o für einzelne Seiten benutzen Sie die Funktion unter "Drucken/exportieren§ -> als ODT oder als PDF herunterladen. Die jeweils aktuelle Seite wird exportiert
	- Um das gesamte Wiki zu exportieren, geben Sie in die URL-Zeile ein: wiki.uni-

freiburg.de/**NAMEdesWIKIS**/doku.php?&do=export\_pdfns&book\_title=**NAMEdesWIKIS**wiki-export. Ersetzen Sie hierbei NamedesWIKIS durch den Namen Ihres Wikis.

## **Kontakt**

Bei Fragen können Sie uns gerne mailen ([wiki@rz.uni-freiburg.de\)](mailto:wiki@rz.uni-freiburg.de).

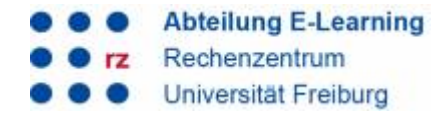